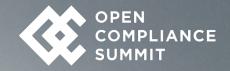

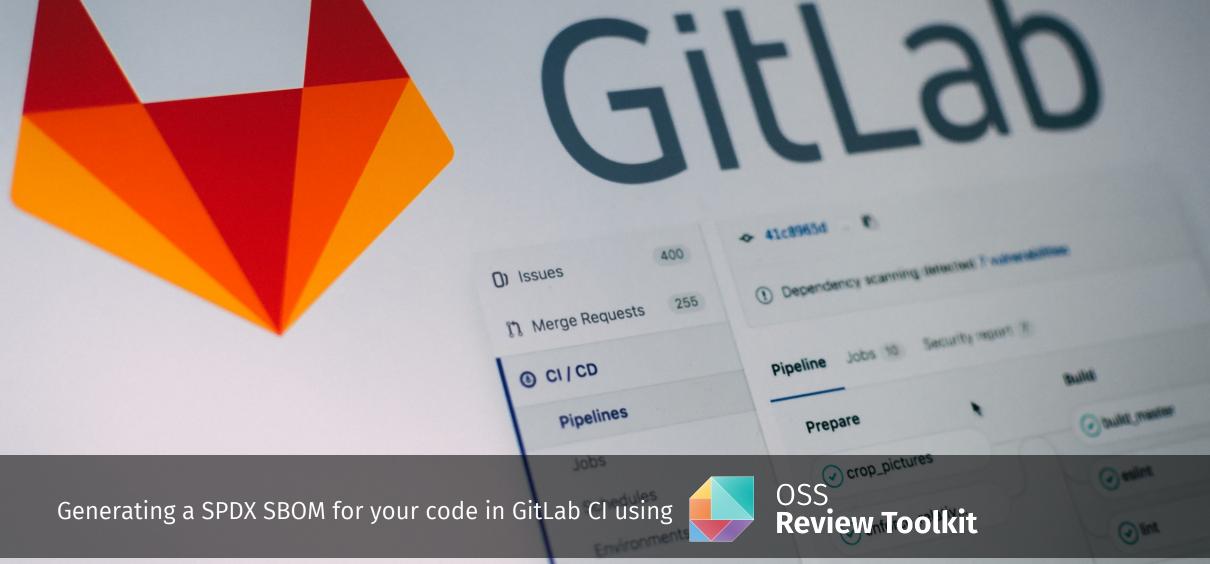

Photo by Pankaj Patel on Unsplash

month

#### About me

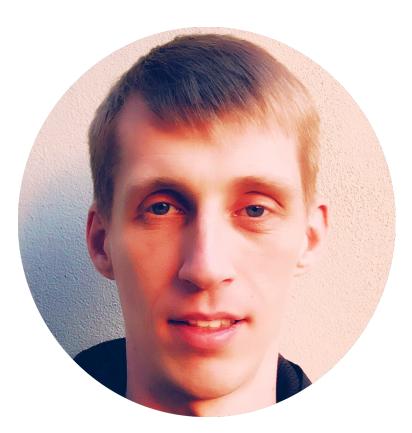

opensource@steenbe.nl
 @tsteenbe
 linkedin.com/in/tsteenbe

#### Head of Open Source

- HERE Open Source Office (OSO) is a team of 7 people
- Supporting 9k+ employees in 56 countries on all things Open Source together with our legal counsels

#### Contributing to:

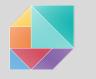

OSS Review Toolkit

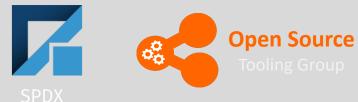

## OPENCHAIN

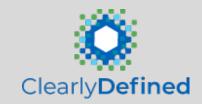

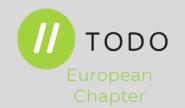

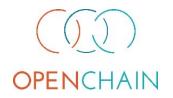

## Why: Open Source Compliance Program

- Know your obligations. You should have a process for identifying and tracking Open Source components that are present in your software
- Satisfy license obligations. Your process should be capable of handling Open Source license obligations that arise from your organization's business practices

Benefits of a robust Open Source Compliance program include:

- Increased understanding of the benefits of Open Source and how it impacts your organization
- Increased understanding of the costs and risks associated with using Open Source
- Increased knowledge of available Open Source solutions
- Reduction and management of infringement risk, increased respect of Open Source developers/owners' licensing choices
- Fostering relationships with the Open Source community and Open Source organizations

## What information do you need to gather?

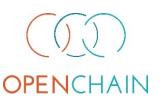

When analyzing Open Source usage, collect information about the identity of the Open Source component, its origin, and how the Open Source component will be used. This may include:

| Package name                                                         | List of dependencies                                                  |
|----------------------------------------------------------------------|-----------------------------------------------------------------------|
| • Status of the community around the package (activity,              | <ul> <li>Intended use in your product</li> </ul>                      |
| diverse membership, responsiveness)                                  | • First product release that will include the package                 |
| Version                                                              | <ul> <li>Location where the source code will be maintained</li> </ul> |
| <ul> <li>Download or source code URL</li> </ul>                      | <ul> <li>Possible previous approvals in another context</li> </ul>    |
| <ul> <li>Copyright owner</li> </ul>                                  | <ul> <li>If from an external vendor:</li> </ul>                       |
| <ul> <li>License and License URL</li> </ul>                          | <ul> <li>Development team's point of contact</li> </ul>               |
| <ul> <li>Attribution and other notices and URLs</li> </ul>           | • Copyright notices, attribution, source code for vendor              |
| <ul> <li>Description of modifications intended to be made</li> </ul> | modifications if needed to satisfy license obligations                |

## Questions to ask when comparing SCA tools

- How are SW components detected? Most build tools are meant to build code and not to produce an SBOM. As a result, software composition analysis tools on the market generally do a best effort approach thus their SBOMs may differ.
- Can the tool provide proof for a finding? A lot of SCA tools show for example OSS licenses in the SBOM but won't show how they came to that license e.g. show the exact files and lines in the source code.
- Can it do my policy or risk decisions? Default is to have 1) allow/deny list for licenses and 2) 'ignore' buttons for vulnerabilities but satisfy obligations is not black & white and ignoring issues does not solve them.
- Can we run in CI with acceptable compliance levels? Run the tool cost effectively at scale and speed whilst maintaining the right levels of compliance and not overload users with false-positives.
- Can we edit SBOM? No tool is 100% correct as real world is ugly, being able to manually fix things is a must-have.

See also: https://linuxfoundation.org/resources/publications/an-open-guide-to-evaluating-software-composition-analysis-tools/

## Lesson learned...

Various SCA tools are capable of generating a SBOM however, many use best effort approaches thereby likely not usable to automate your organization's OSS policies in CI/CD

## **Tooling Challenges**

### Our experience when trying to introduce automation:

### Missing / incorrect metadata

Source location may not be defined or found. Declared ≠ detected license

### No sources available

Simply missing in central repositories

### Ways of working issues

Devs do not always follow best engineering practices resulting host issues when trying to automate **Build/dependency tools issues** 

Not designed to support FOSS reviews e.g. lacking methods or return inaccurate data

### Different build/dependency tools

~30 common build/dependency tools

### Large volume of scan results

No tooling is available to automate reviewing large amounts of scan results, conclude obligations and determine any issues to be resolved within limited timeframe

**MISSING DATA** 

### **MISSING TOOLING**

# Solving challenges is what engineers do

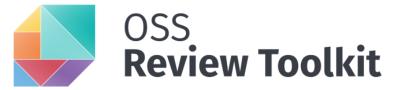

#### Our approach:

#### • Created with and by the OSS/OSPO community for the community

Vibrant community of users (mostly OSPOs) using and contributing. ORT maintainers participate in SPDX, OpenChain and the TODO group.

#### • Use build tools to get SBOM info, otherwise use static analysis

Albeit slower it matches what developer would get.

#### • Multiple methods to fix SBOM information

Fix license findings or project metadata such as source code repository/paths, artifacts URLs.

• Policy rules as code

Perform highly customizable policy checks against scan results

#### Adaptable to your build/review workflow

Toolkit is implemented as set of libraries (for programmatic use) and exposed via a command line interface (for scripted use)

#### • Built on top of open standards

Uses SPDX expressions for license handling and future proof by able to generate CycloneDX or SPDX

#### **Collected Information**

- Package name
- Version
- Source code repository URL
- Source and binary artifacts
- Copyright owner
- License and License URL
- Attribution and other notices and URLs
- List / tree of dependencies
- Location where the source code will be maintained

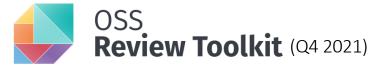

Goal: enable review during source creation by providing easy, open-source & scalable tooling for developers to do basic compliance and share results in open standard formats

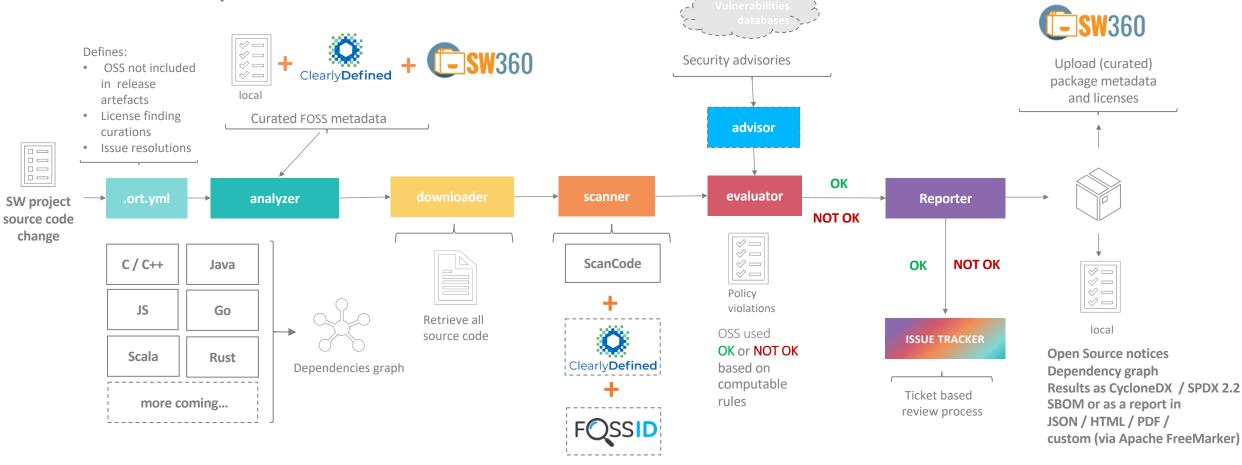

Clearly Defined

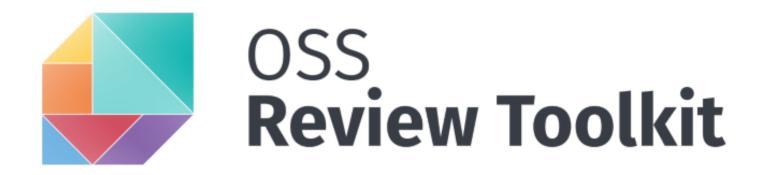

## Hands-on Demo

Generating a SPDX SBOM in GitLab

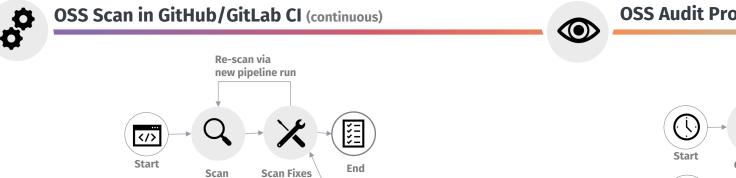

Ţ,

Support

chat

6

Needs

help

Note: Any org-wide OSS package metadata fixes need to be approved by OSO

Support

Ticket

2

**OSS Audit Process** (on-demand / scheduled)

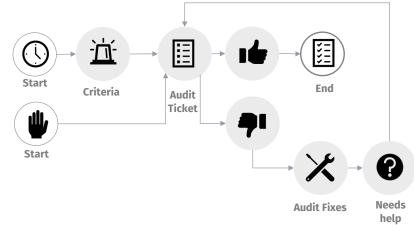

Note: An OSS audit ticket assigned to developer team will be included in CI OSS scan report

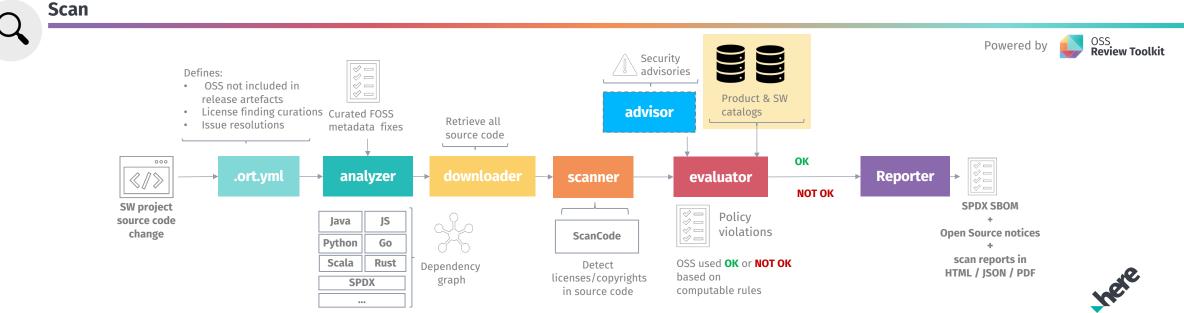

**OK /NOT OK =** code context + license context + product context + security context

## Thank you

Questions? Interested in collaborating? Chat with us using the ort-talk Slack channel, see github.com/oss-review-toolkit/ort

#### OSS Review Toolkit https://github.com/oss-review-toolkit/ort Starting and Scaling an Open Source Office ORT Slack

#### **Related OSS Projects**

https://oss-compliance-tooling.org https://clearlydefined.io https://spdx.org https://www.openchainproject.org https://www.doubleopen.org https://www.eclipse.org/sw360

#### **Thomas Steenbergen**

opensource@steenbe.nl

🥤 @tsteenbe

in linkedin.com/in/tsteenbe